## **INCIDENT BRIEFING (ICS 201)**

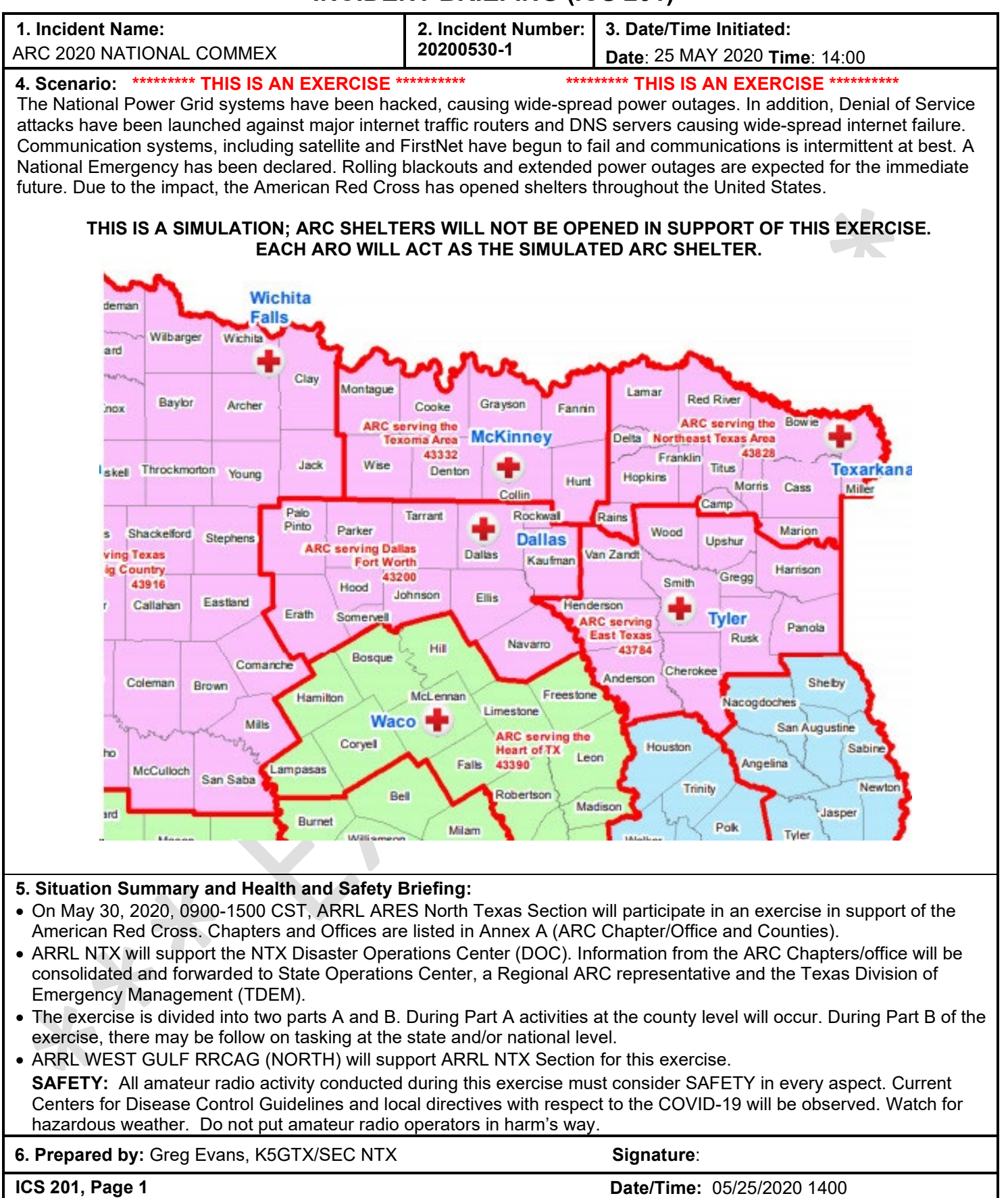

**\*\*\*\*\*\*\*\*\* THIS IS AN EXERCISE \*\*\*\*\*\*\*\*\*\***

## **INCIDENT BRIEFING (ICS 201)**

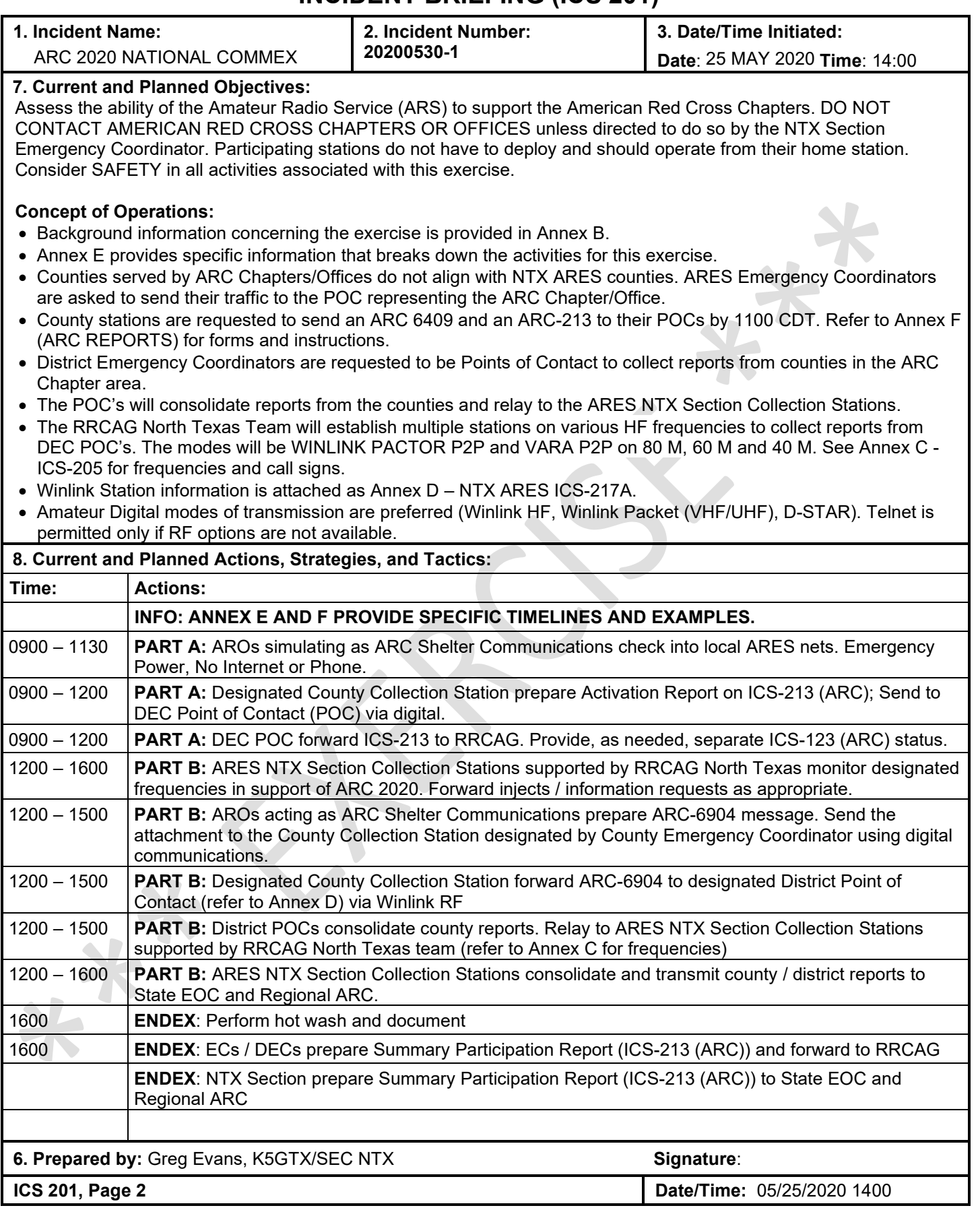

#### **\*\*\*\*\*\*\*\*\* THIS IS AN EXERCISE \*\*\*\*\*\*\*\*\*\***

### **INCIDENT BRIEFING (ICS 201)**

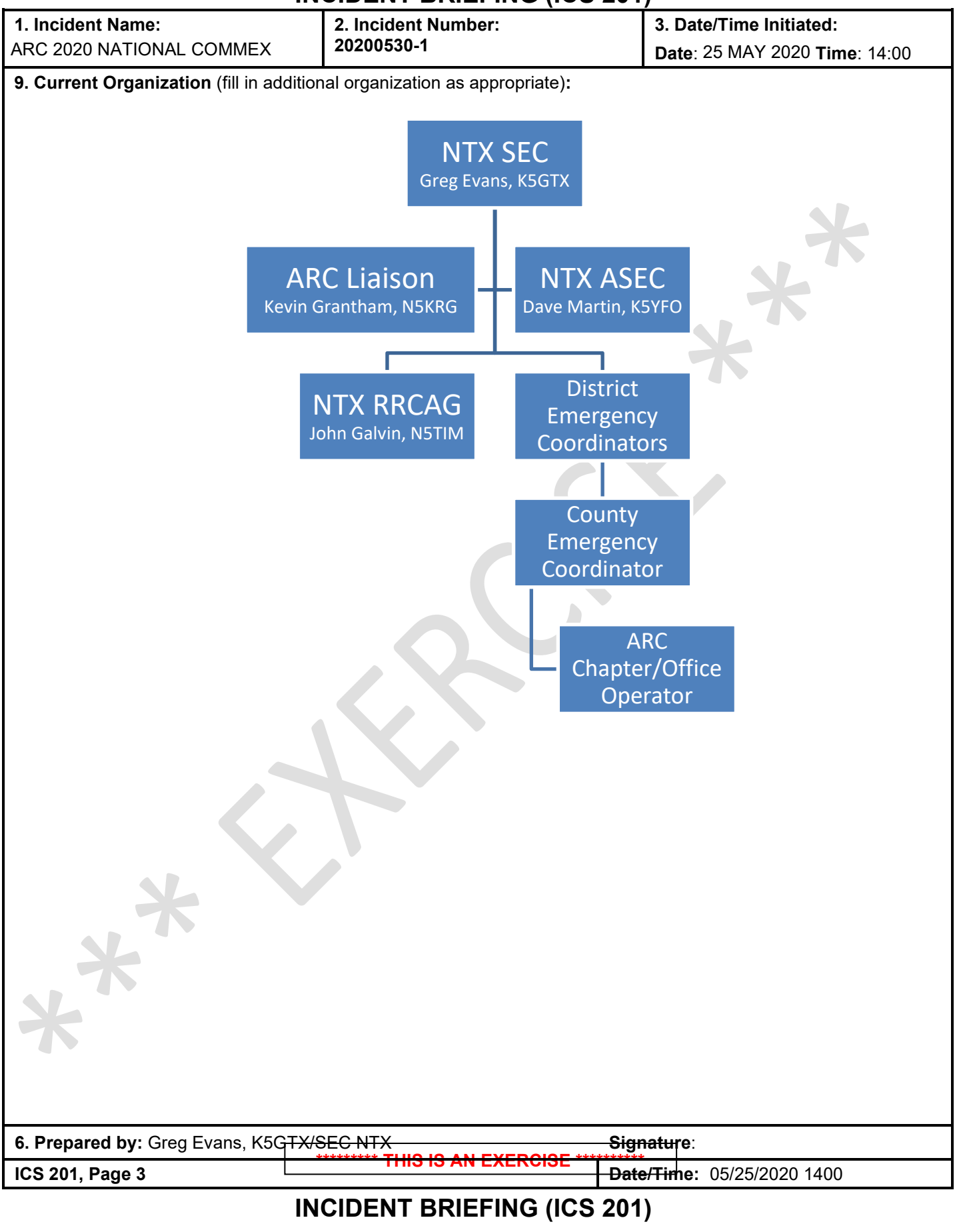

**\*\*\*\*\*\*\*\*\* THIS IS AN EXERCISE \*\*\*\*\*\*\*\*\*\***

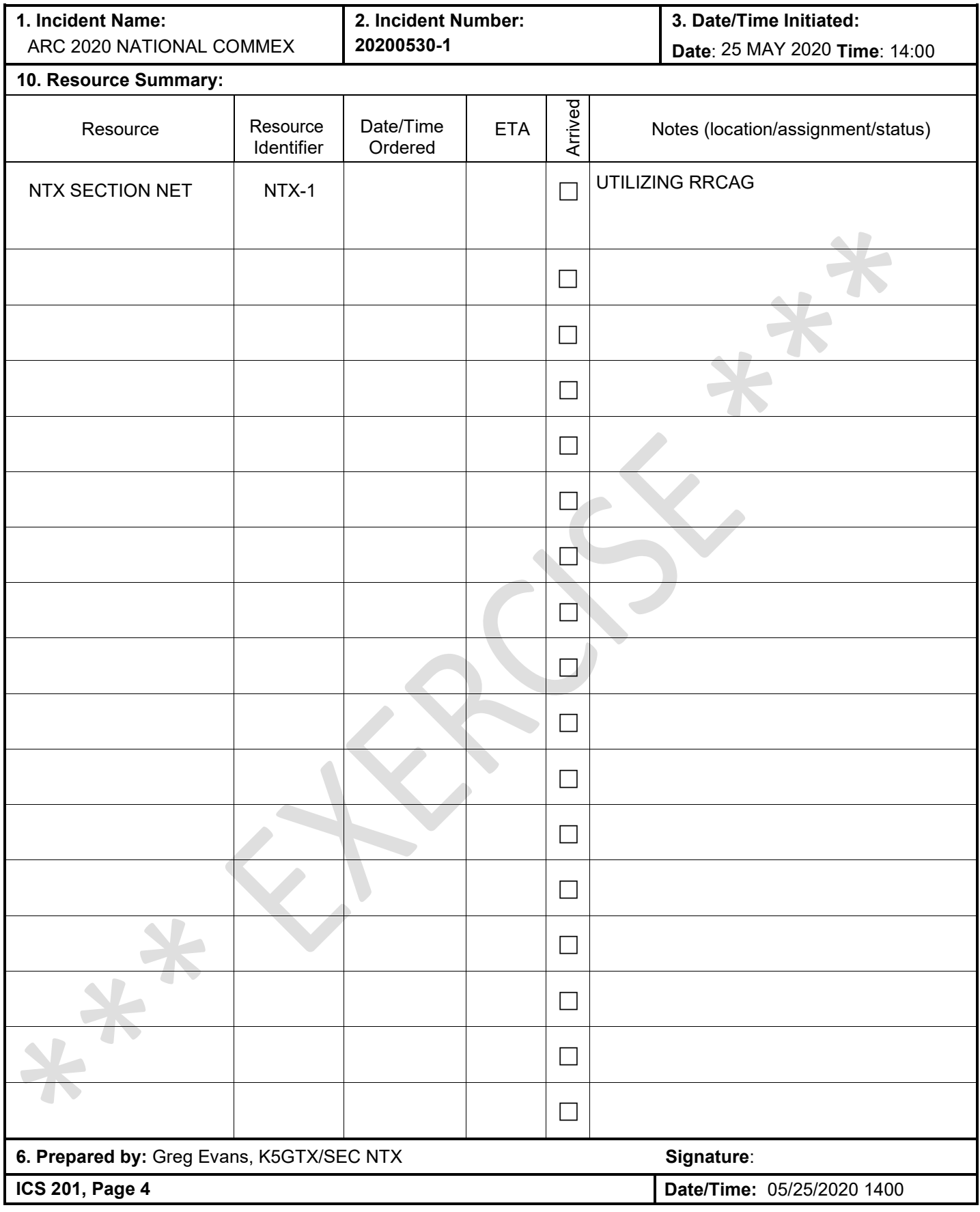

**\*\*\*\*\*\*\*\*\* THIS IS AN EXERCISE \*\*\*\*\*\*\*\*\*\***

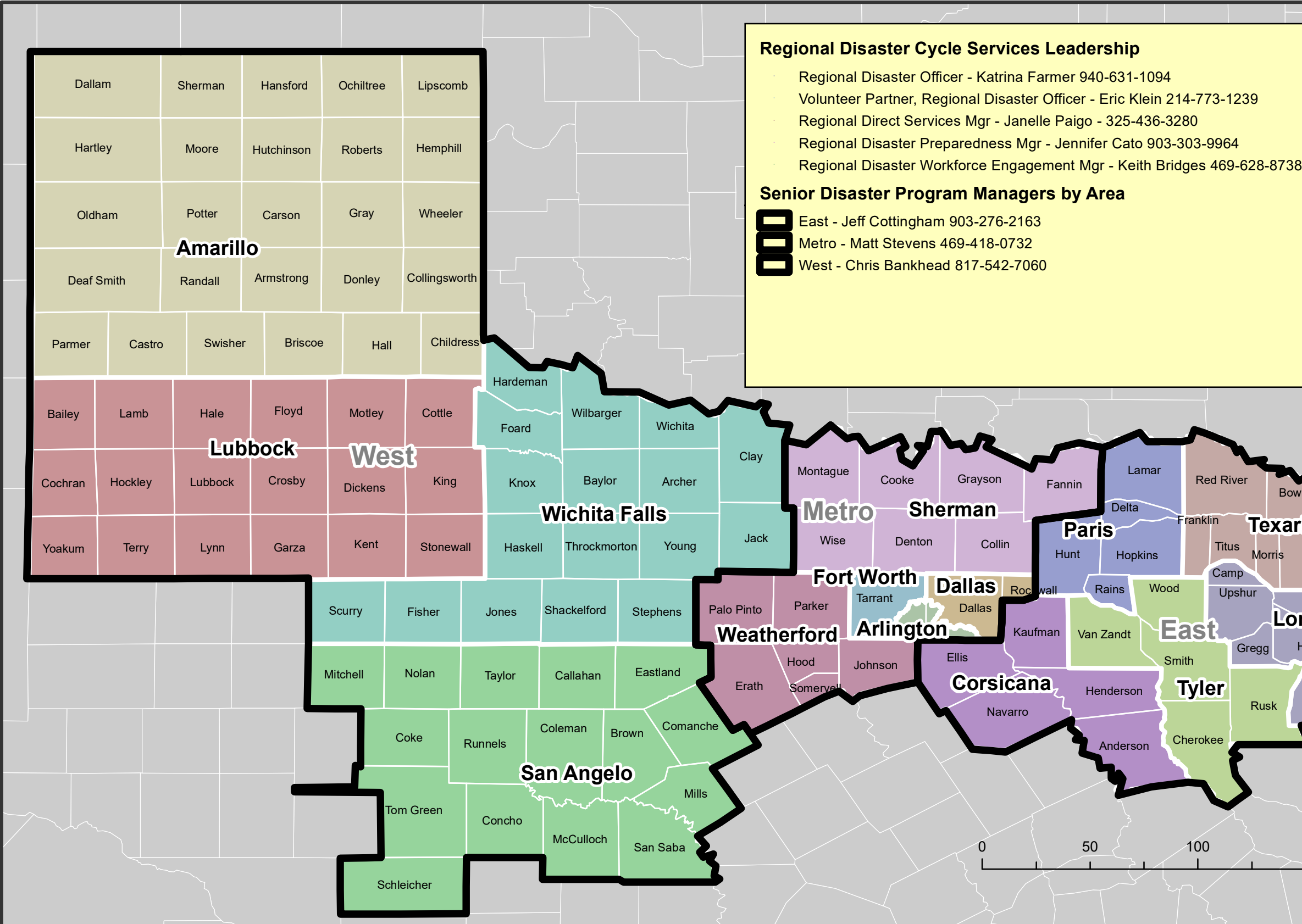

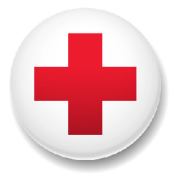

**American Red Cross** North Texas Region

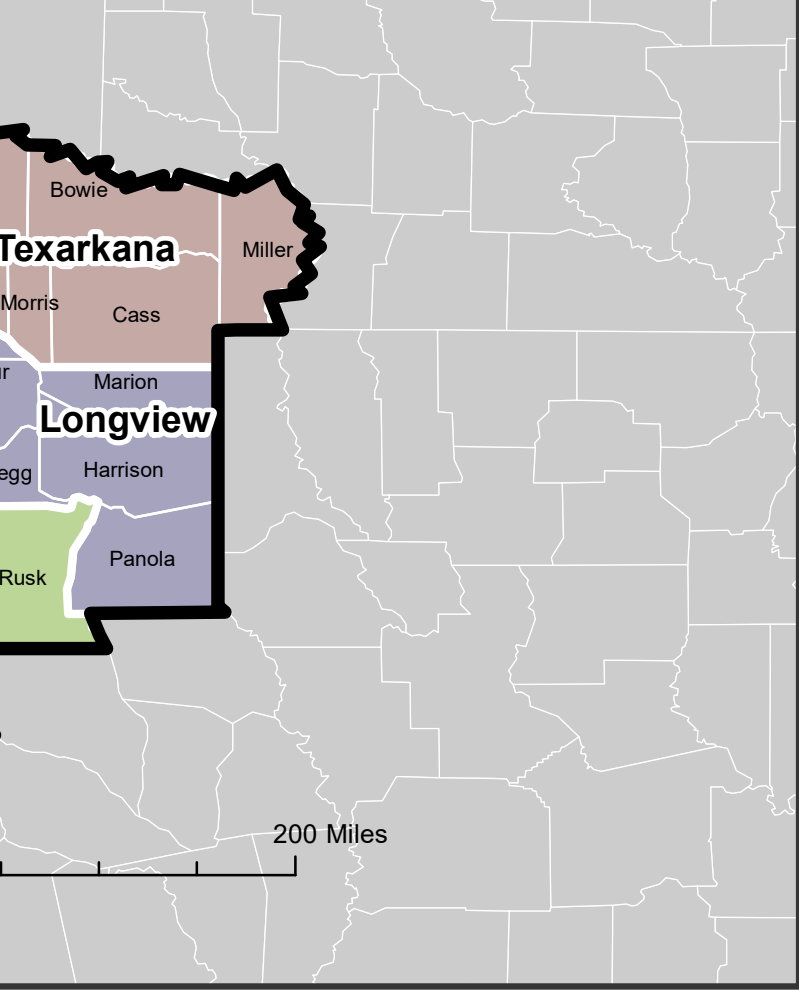

# **Disaster Cycle Services Areas and Territories**

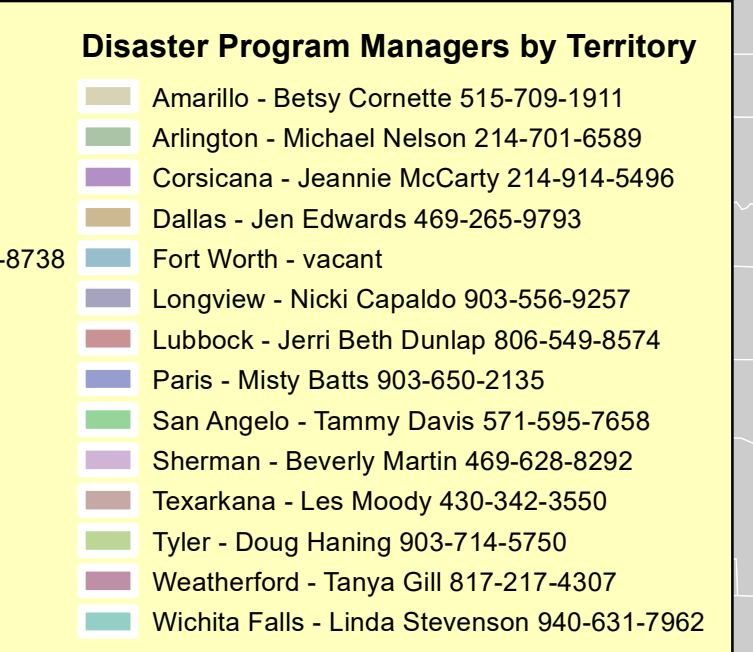

**4/23/2020**

## **INCIDENT RADIO COMMUNICATIONS PLAN (ICS 205)**

٦

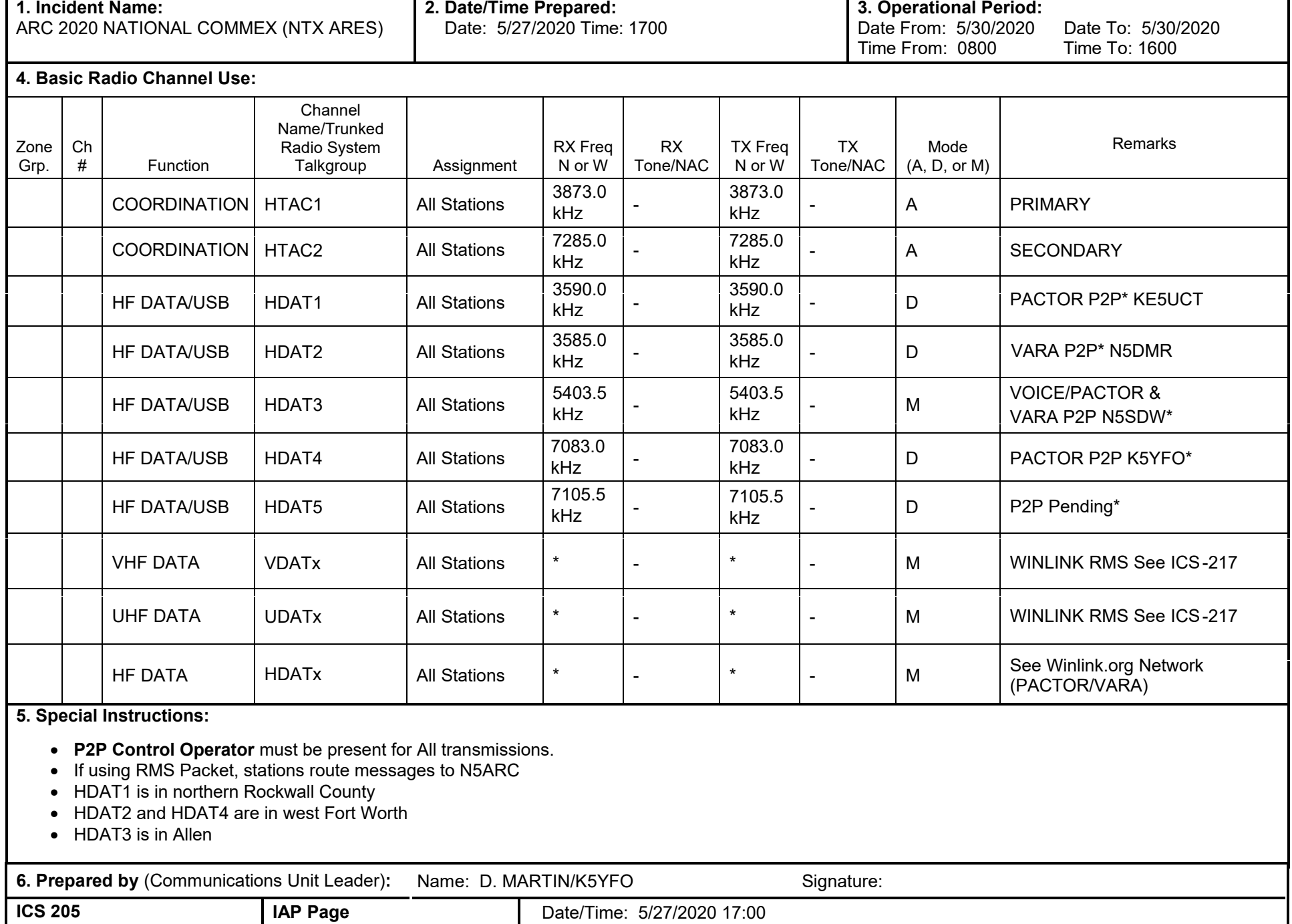

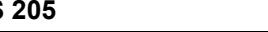

.

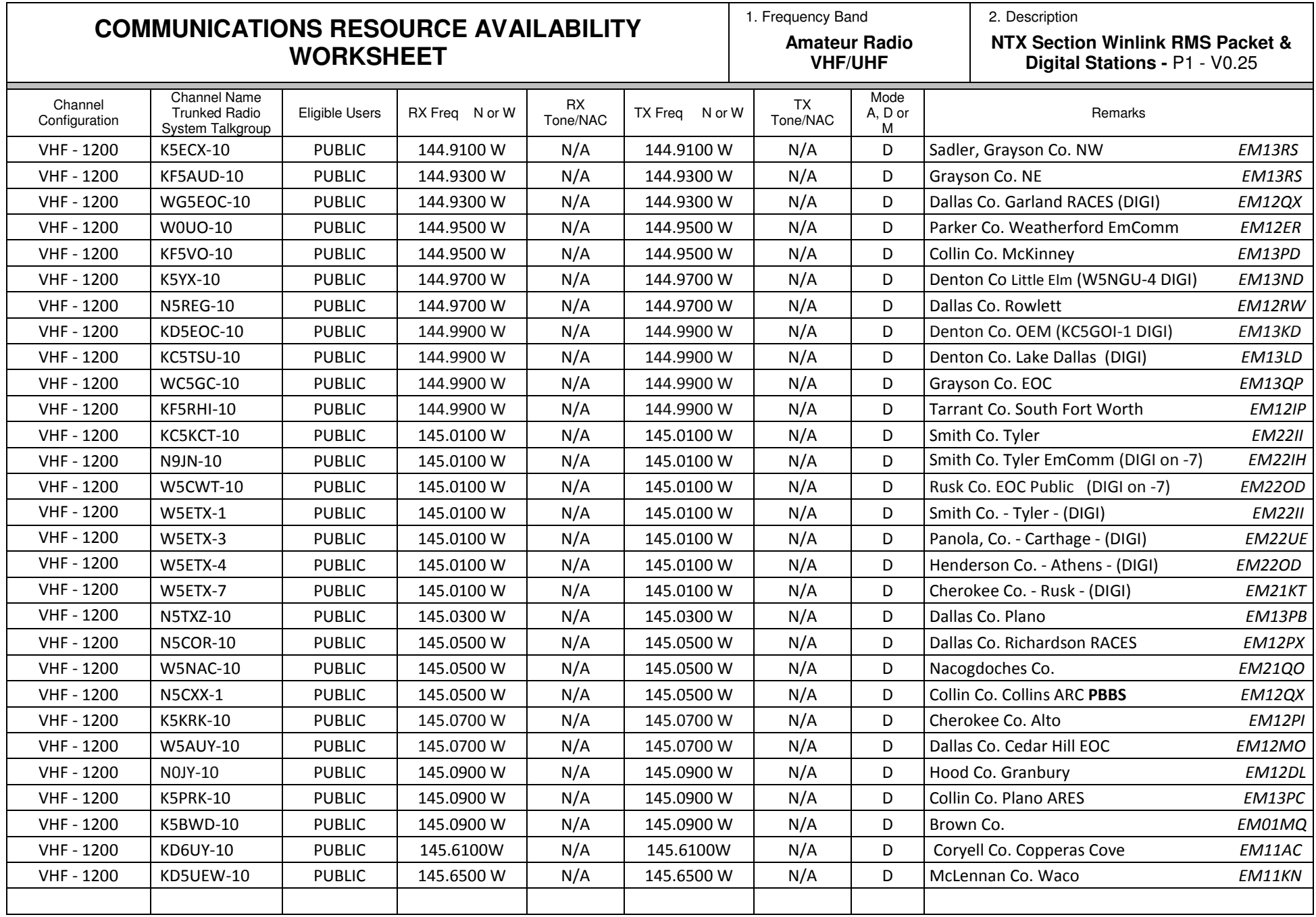

**The convention calls for frequency lists to show four digits after the decimal place, followed by either an "N" for a "W", depending on whether the frequency is narrow or wide band. Mode refers to either "A" or "D"**  indicating analog or digital (e.g. Project 25) or "M" indicating mixed mode. All Channels are shown as if programmed in a control station, mobile or portable radio. Repeater and base stations must be programmed

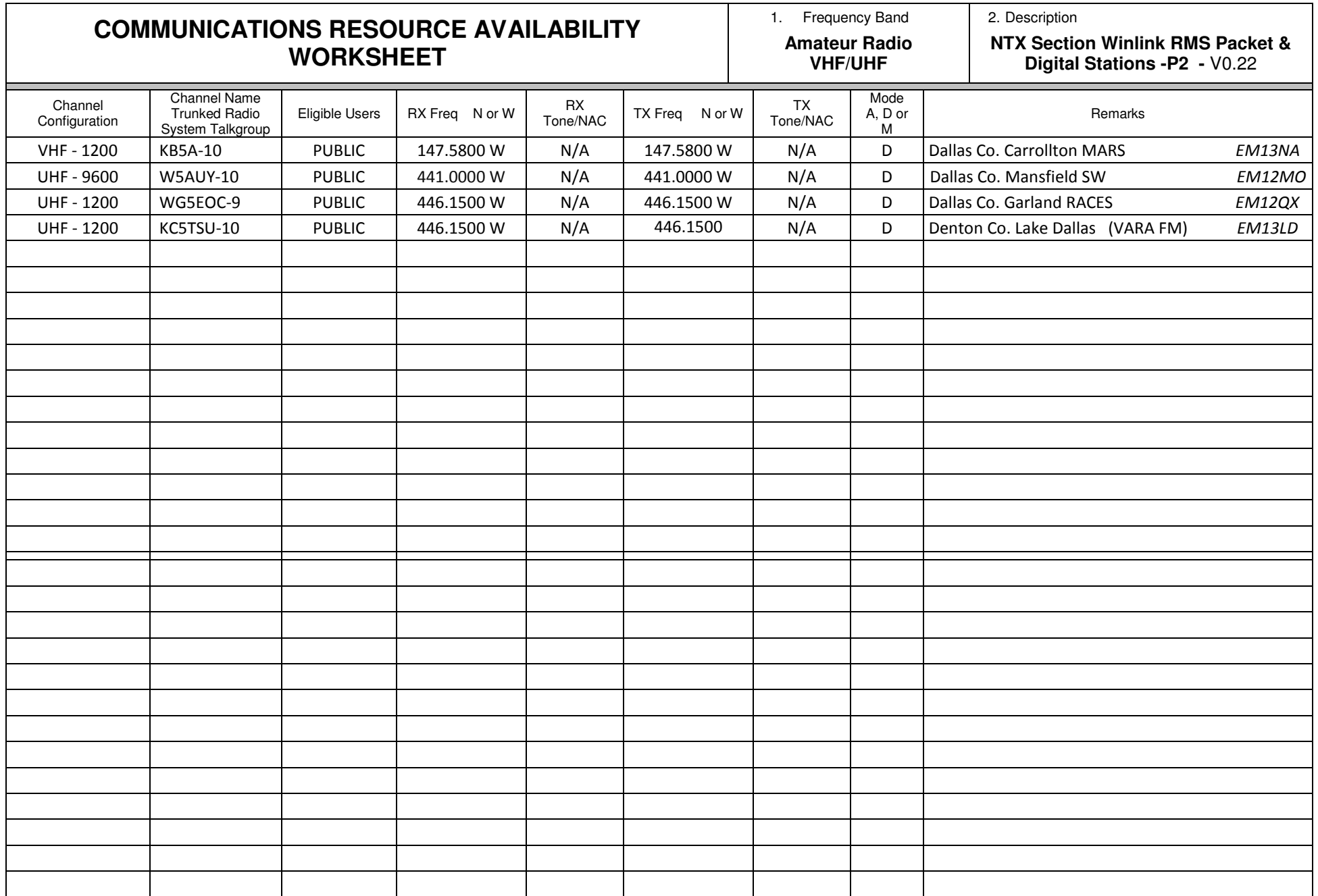

The convention calls for frequency lists to show four digits after the decimal place, followed by either an "N" for a "W", depending on whether the frequency is narrow or wide band. Mode refers to either "A" or "D"<br>indicat

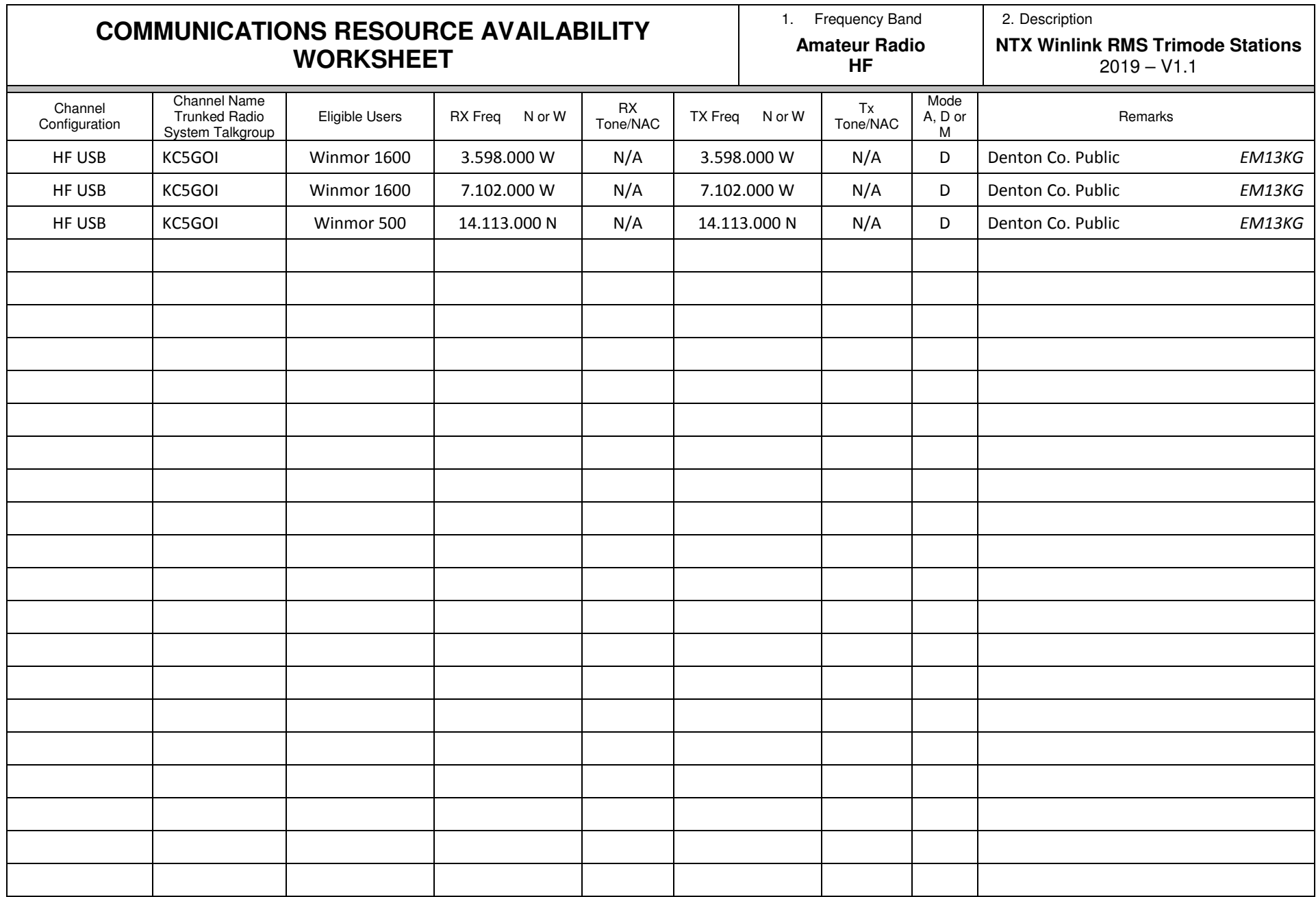

The convention calls for frequency lists to show four digits after the decimal place, followed by either an "N" for a "W", depending on whether the frequency is narrow or wide band. Mode refers to either "A" or "D"<br>indicat

#### **Final Guidance and Communication Flow for ARC/ARES Exercise on May 30th**

#### **This message takes precedence over any conflicting messages that I may have previously sent. Disregard any previous messages regarding traffic flow.**

According to the most recent guidelines from the ARC organizing committee, power and communication outages are assumed to be present at the LOCAL level ONLY. For this reason, messages from "shelters" to the "DOCs" should be sent by direct RF modes. For example: Vara FM P2P, Packet P2P, Packet P2P via Digipeater, etc. Vara FM does not currently work through Digipeaters.

If a direct connection is not possible, use any available RMS Gateway. All messages at this level should be sent on **Emergency Power**, if available.

Messages from the "DOCs" to the "Regional HQ" (State Operations Center in Austin) may be sent via available standard RMS Gateways.

But, if you wish to attempt HF P2P traffic (Pactor, Vara HF, Winmor), please contact me to arrange a time slot. Even if propagation condition allows, it will be difficult to accommodate everyone since Covid-19 protocols still govern access to the State Operations Center. There will only be two operators in the radio room at the SOC bunker.

You might also like to try Radio-Only (Pactor, Vara HF, Winmor) if you can reach a Hybrid RMS Gateway. Currently only two are listed in Texas (N5TW in Round Rock and KD5REJ in Laredo). You could also try an out of state operator (i.e. KB5LZK in Little Rock, Arkansas). We will check our Mail Pickup Station (MPS) every 15 min or so to see if a message has been left for K5SOC.

#### If you will be sending P2P or Radio-Only traffic, be sure indicate the message as such before posting it.

I have included Winmor in the HF list but Pactor 3 or Vara HF is preferred due to transmission speed. Also be aware that Winmor may be deprecated by Winlink in the future as Vara HF continues to improve in performance and stability. Since hurricane season is fast approaching, you should also know that all of RMS Gateway SysOps in the Caribbean and Central America have discontinued Winmor as a mode on their systems.

Attached to this message is a .txt file which is to be loaded into an ARC ICS6409 form. If anyone needs instructions on this, please let me know. The operator will also enter some station identifying information into the top and bottom of the form.

#### Required Messages and Reports

There is no need to send any messages "out of Texas". I will be consolidating your messages, formatting them as requested by the organizing committee and forwarding the reports back to the East Coast.

#### **Part A – Begin Exercise at EC discretion, Complete by 1200 CDT**

#### **Individual Operators ("Shelters")**

Conduct digital and/or voice communications and send reports at EC discretion

#### **Net Control ("Disaster Operations Center-DOC")**

Submit the following report on an ARC ICS form to both K5SOC and W5RZG before 1200 CDT. See above for transmission modes.

- 1. Total number of participants
- 2. Number of ARC Ham participants
- 3. Number operating from:
	- a. From QTH (home station)
	- b. From other location (specify)
	- c. On Emergency power
- 4. Brief description/summary of operations that were conducted
- 5. Comments:
- 6. Suggestions:

Periodically, send an ARC ICS 213 to K5SOC and W5RZG, by any Winlink means, advising of how the Exercise is proceeding, any difficulties you may be experiencing, additional instructions, clarifications, etc.

#### **Part B – Begin Exercise by 1300 CDT, Complete by ~1600 CDT**

#### **Individual Operators ("Shelters")**

Complete ARC ICS6409 and send to Net Control ("Disaster Operations Center-DOC") via Winlink RF only.

#### **Net Control ("Disaster Operations Center-DOC")**

Net Control stations ("DOCs") should send each ARC ICS 6409 received during Part B from each "shelter" to K5SOC and W5RZG. It will be easiest for you to just forward each message. Select the message in your Inbox, go to Message, select Forward without change, enter K5SOC and W5RZG in the To: field, post to Outbox. Repeat this for up to 5 messages, then Send all messages with a single connection. The Original will remain in your Inbox for your records.

Periodically, send an ARC ICS 213 to K5SOC and W5RZG, by any Winlink means, advising of how the Exercise is proceeding, any difficulties you may be experiencing, additional instructions, clarifications, etc.

After you have completed Part B and prior to 1700 CDT, send an ARC ICS213 message to K5SOC and W5RZG, by any Winlink means, containing the following information:

- 1. County name
- 2. Names, call signs and ARES positions of all participants
- 3. Names, call signs and ARES positions of the individual responsible for organizing and coordinating the exercise at the "DOC" level
- 4. ARC Chapter office worked with (if any)
- 5. ARC Chapter contact (if any) and position i.e. DST, DPM, etc.
- 6. Number of ARC 6409 forms received at "DOC"
- 7. Number of forms received via:
	- a. Point to Point and whether V/UHF or HF
	- b. Gateway and whether V/UHF or HF
	- c. Telnet
- 8. Number of stations using emergency power

For your final report, create an ICS 309 in Winlink. Use May 30<sup>th</sup> as the date range. Check only the Inbox and Sent boxes. If you have moved incoming messages to the Read or Saved folders, check those boxes, as well. Use "National ARC/ARES Exercise" as the Task Name. Generate the ICS309 report. You will find it in C://RMS Express/call sign/ICS309s as a .pdf. Because of its relatively large size, send it via internet email to [robertsjohnj@gmail.com](mailto:robertsjohnj@gmail.com) before 1900 CDT.

#### **Back Channels**

At the State Operations Center, we will be monitoring AllStar node 43456 and D-Star reflector 04B from 1000 to 1600 on Saturday, 30 May.

We will also be monitoring for HF voice on the State RACES Alternate channel on 3975.0. But if recent Net Reports are any indicator, this will be spotty and unreliable.

You can also reach me by cell phone, SMS and/or email before or during the Exercise at: 425 442-0986 [robertsjohnj@gmail.com](mailto:robertsjohnj@gmail.com) [john.roberts4@redcross.org](mailto:john.roberts4@redcross.org)

One final caveat, most of the traffic described above will be sent by RF so **be mindful of file sizes.**

And remember, every message starts with **"This is a Drill"** or **"Test,Test,Test"** or the equivalent.

I hope you can have some fun with this Exercise and maybe discover a new tip or two. There is no Pass or Fail. It only has two primary purposes:

- 1. Foster relationships between the American Red Cross and ARES
- 2. Provide data to the ARC Exercise organizers that they can present to help develop a formal EmComm strategy within the national framework.

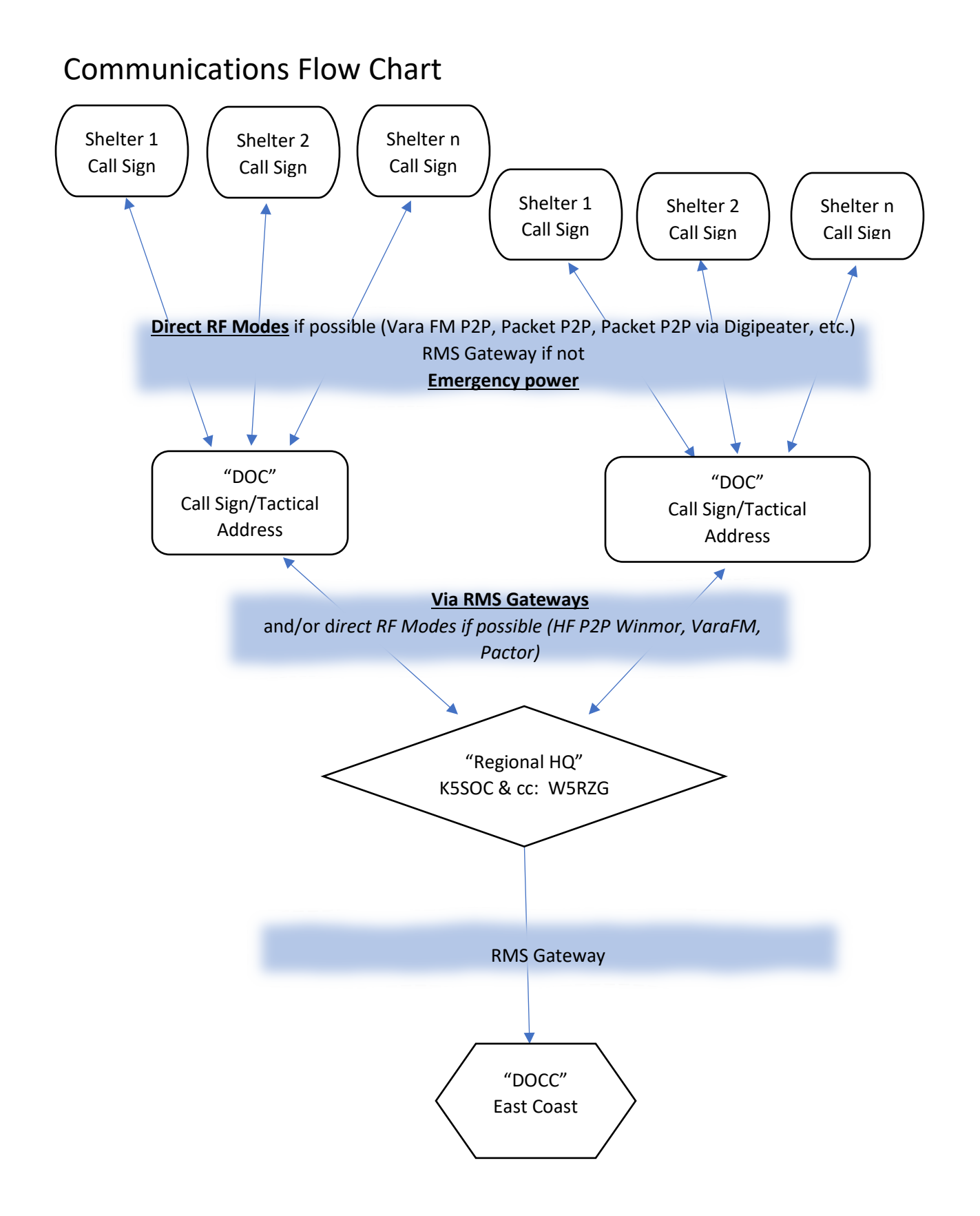

## ARC 2020 NATIONAL COMMUNICATIONS EXERCISE ANNEX E

## PART A (Complete by 12 Noon)

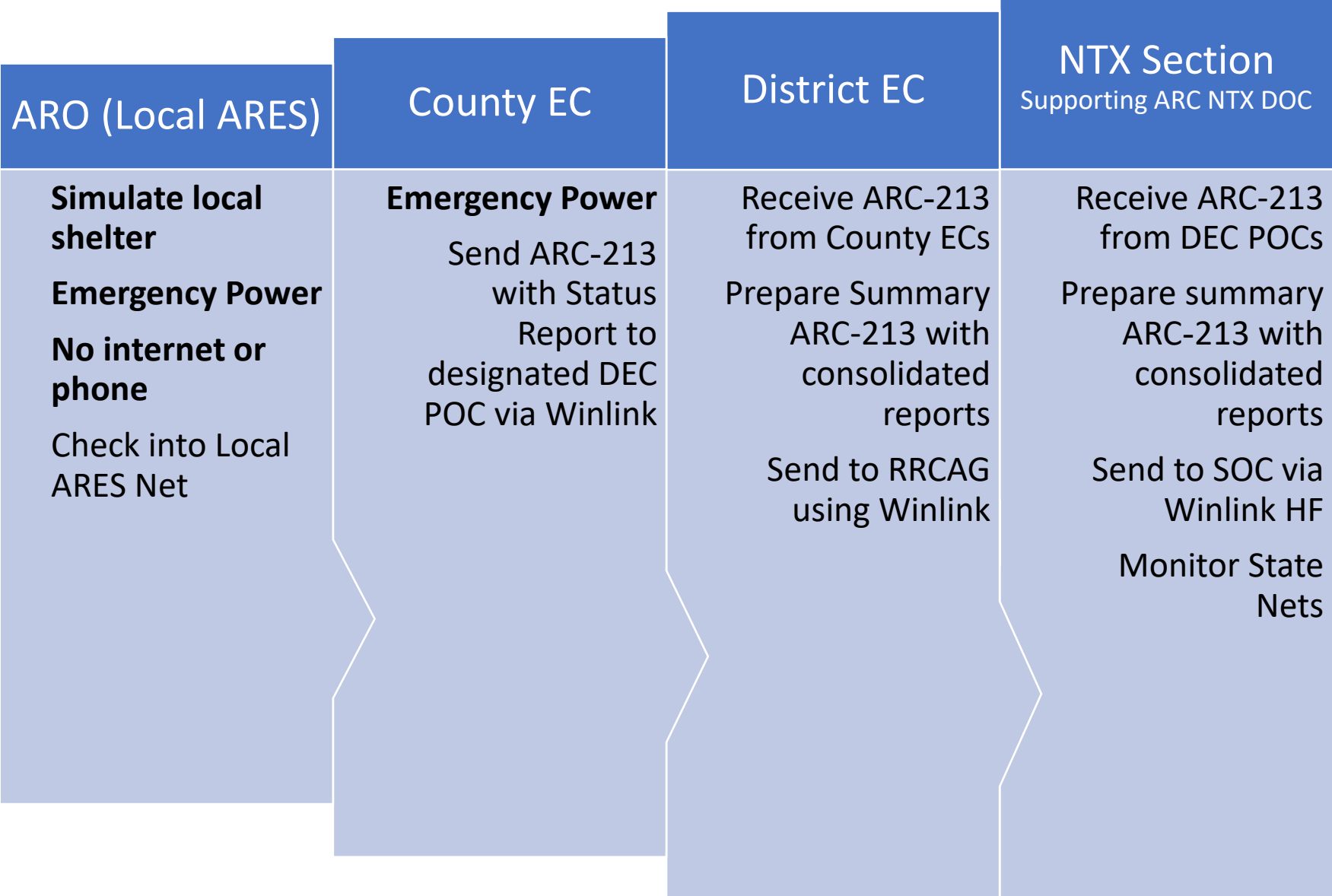

![](_page_14_Picture_219.jpeg)

Reports, ICS-309 (Message Summary)to K5SOC/K5RZG

### **\*\*\*\*\* THIS IS AN EXERCISE \*\*\*\*\***

## ARC 2020 NATIONAL COMMUNICATIONS EXERCISE ANNEX E PART A (9:00 AM – NOON)

## **Amateur Radio Operators:**

- Simulate Local Shelter
- Emergency Power
- No Internet or Phone
- Check into local net with County EC Point of Contact (POC)

## **County EC**:

- Emergency Power
- No Internet or Phone
- Complete Activation Report on ICS-213 (ARC); send to DEC (POC) via digital

## **DEC POC:**

- Forward received ICS-213 (ARC) in groups of five to RRCAG
- Provide, as needed, separate ICS-213 (ARC) status information.

## ACTIVATION REPORT ON ICS-213 (ARC)

- 1. Total number of participants:
- 2. Number of ARC Ham participants:
- 3. Number operating from:
	- a. From QTH (home station)
	- b. From other location (specify)
	- c. On Emergency power
- 4. Brief description/summary of operations that were conducted:
- 5. Comments:
- 6. Suggestions:

## **\*\*\*\*\* THIS IS AN EXERCISE \*\*\*\*\***

## ARC 2020 NATIONAL COMMUNICATIONS EXERCISE ANNEX E PART B (NOON-1600)

## **AROs**:

- Simulate local Shelter
- Emergency Power
- No Internet or Phone
- Send Shelter Report ARC-6409 (Sample Attached) to County EC Point of Contact via Winlink RF

## **EC POCs:**

- Emergency Power
- No Internet or Phone
- Forward ARC-6409 to DEC POCs via Winlink RF
- At exercise conclusion; forward following to DEC POC via Winlink RF:
	- o EC Participation Report ICS-213 (ARC)
	- o ICS-309 Message Summary

## **DEC POCs:**

- Forward ARC-6409 to RRCAG via Winlink
- At exercise conclusion; forward following to RRCAG / NTX Section:
	- o DEC Participation Report ICS-213 (ARC)
	- o EC ICS-213 (ARC)
	- o ICS-309 Message Summary

## **NTX Section (Supporting ARC NTX DOC):**

- Forward ARC-6409s to K5SOC/K5RZG
- At exercise conclusion; forward following to K5SOC/K5RZG:
	- <sup>o</sup> NTX Section Participation Report ICS-213 (ARC)
	- $\circ$  DEC/EC ICS-213 (ARC)
	- <sup>o</sup> ICS-309 Message Summary

### **\*\*\*\*\* THIS IS AN EXERCISE \*\*\*\*\***

## ARC 2020 NATIONAL COMMUNICATIONS EXERCISE ANNEX E EC PARTICIPATION REPORT ON ICS-213 (ARC)

## **To be completed at the county level by the EC POC:**

- 1. County name
- 2. Names, call signs and ARES positions of all participants
- 3. ARC Chapter office worked with (if any)
- 4. ARC Chapter contact (if any) and position i.e. DST, DPM, etc.
- 5. Number of ARC 6409 sent
- 6. Number of stations using emergency power

## DEC PARTICIPATION REPORT ON ICS-213 (ARC)

#### **To be completed at the district level by the DEC POC:**

- 1. District Number
- 2. Names, call signs and ARES positions of the individual responsible for organizing and coordinating the exercise at the "DEC" level
- 3. ARC Chapter office worked with (if any)
- 4. ARC Chapter contact (if any) and position i.e. DST, DPM, etc.
- 5. Number of ARC 6409 forms received at "DEC"
- 6. Number of forms received via:
	- a. Point to Point and whether V/UHF or HF
	- b. Gateway and whether V/UHF or HF
	- c. Telnet
- 7. Number of stations using emergency power

## NTX SECTION PARTICIPATION REPORT ON ICS-213 (ARC)

#### **To be completed at the North Texas Section:**

- 1. North Texas Section
- 2. Names, call signs and ARES positions of the individual responsible for organizing and coordinating the exercise at the "DOC" level
- 3. ARC Chapter office worked with (if any)
- 4. ARC Chapter contact (if any) and position i.e. DST, DPM, etc.
- 5. Number of ARC 6409 forms received at "DEC"
- 6. Number of forms received via:
	- a. Point to Point and whether V/UHF or HF
	- b. Gateway and whether V/UHF or HF
	- c. Telnet
- 7. Number of stations using emergency power

![](_page_18_Picture_0.jpeg)

![](_page_18_Picture_352.jpeg)

## **Red Cross Drill May 30th, 2020 Form 6409**

You are the **ARO, (Amateur Radio Operator)** who is participating in this nationwide drill by simulating that you are located in/at an embedded Red Cross Shelter, i.e. at HOME, in your "shack", drive way, back yard, park, etc.

*Here's a sample of data for you to fill out in the Red Cross 6409 form, (template in Winlink or Flmsg). Please fill in the following information:*

**\_\_\_\_\_\_\_\_\_\_\_\_\_\_\_\_\_\_\_\_\_\_\_\_\_\_\_\_\_\_\_\_\_\_\_\_\_\_\_\_\_\_\_\_\_\_\_\_\_\_\_\_\_\_\_\_\_\_\_\_\_\_\_\_\_\_\_\_\_\_\_\_\_\_\_\_\_\_\_\_\_\_\_\_\_\_\_\_\_**

![](_page_19_Picture_137.jpeg)

#### Middle Section: **Leave Blank**

Special Instructions*:* **You can get creative here by including any special information here, but include this DRILL - Test Simulation May 30<sup>th</sup>... I am using battery power, commercial power, solar power, mobile; method of sending, indicate the Packet Winlink Station, or as a last resort, indicate Telnet used via a HotSpot, etc.**

 $\_$  , and the set of the set of the set of the set of the set of the set of the set of the set of the set of the set of the set of the set of the set of the set of the set of the set of the set of the set of the set of th

*\_\_\_\_\_\_\_\_\_\_\_\_\_\_\_\_\_\_\_\_\_\_\_\_\_\_\_\_\_\_\_\_\_\_\_\_\_\_\_\_\_\_\_\_\_\_\_\_\_\_\_\_\_\_\_\_\_\_\_\_\_\_\_\_\_\_\_\_\_\_\_\_\_\_\_\_\_\_\_\_\_*

Botton Sections: **Leave Blank**

*After filling in the information, Please click on SAVE 6409 Requisition Data*

![](_page_20_Picture_29.jpeg)

Save 8409 Requisition Data Submit<br>DCS JT DMWT Disaster Requisition (F8409) V.2.0 2015.02.13

Sample data from the National 6409 Instructions.

Note: After the exercise period, you can send a Red Cross ICS 213 summarizing your experience.

Please note all data will be used to help the Red Cross understand our ham radio capabilities.

de KB5NFT

Carrollton, TX

ASEC